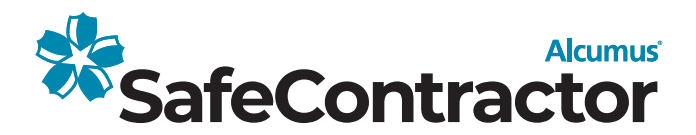

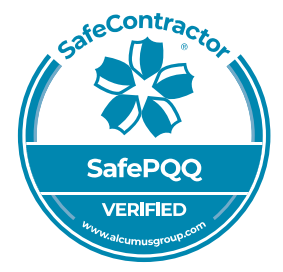

## **Certificate of Verification**

## This is to confirm that

**Holmes Tree Services** 

## has completed the SafePQQ question set covering the following topics:

- Finance
- · Equality
- · Modern Slavery
- Quality Management
- · Anti-bribery

On Request

- $\cdot$  GDPR
- · Right to Work
- · References
- · Building Information Modelling

**Registration number:** 

Environment

Expiry date: 9th February 2025

## **Signed:**

alyn Faldi

**Alyn Franklin** Alcumus CFO

This certificate is only valid with a SafeContractor health and safety accreditation certificate. The SafePQQ product is aligned to the PAS91 Question set. This certificate is the property of Alcumus SafeContractor and must be returned on request. Alcumus SafeContractor, Axys House, Parc Nantgarw, Cardiff, CF15 70X

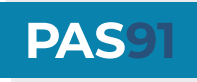

**Please note** 

T: 029 2026 6749 E: safecontractor@alcumusgroup.com W: www.alcumusgroup.com | www.safecontractor.com